## **Linux Kernel Modules in Rust**

Alex Gaynor & Geoffrey Thomas

#### **Alex & Geoff**

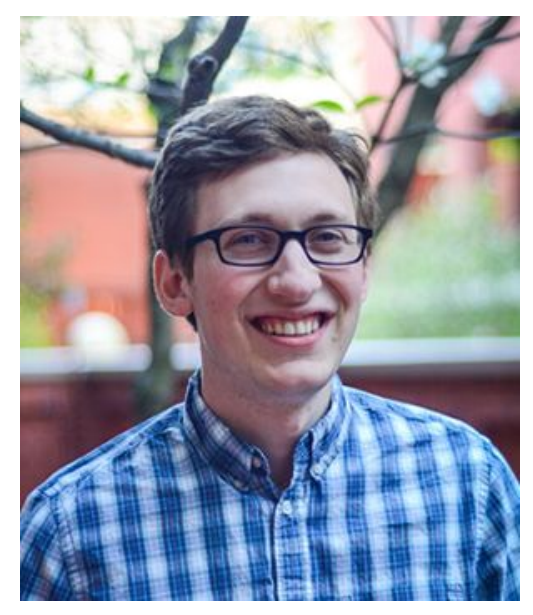

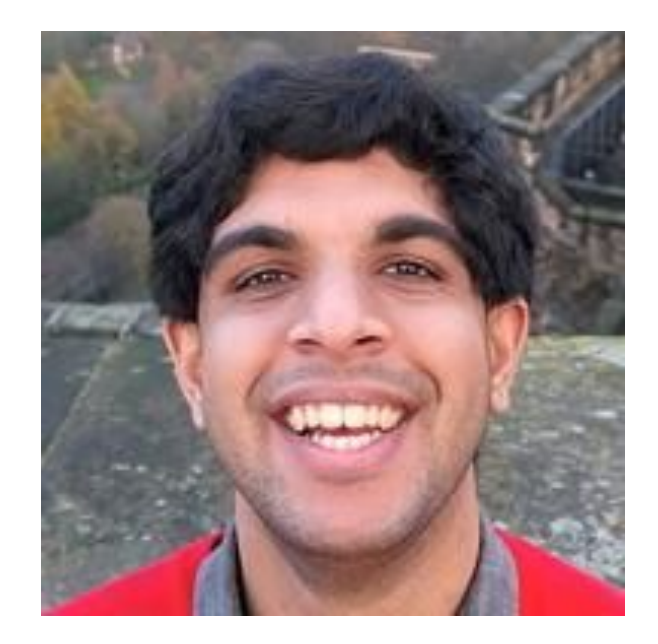

## **Vulnerabilities due to memory unsafety are common, and preventable**

#### **Memory unsafety**

- Use after free, double free, wild free
- Buffer overflow, buffer underflow, wild pointer
- Use of uninitialized memory
- Data races (often leading to one of the above)
- etc

## **49% - Chrome**

Estimated 49% of Chrome security vulnerabilities in 2019 had memory unsafety as a root cause

## **72% - Firefox**

Estimated 72% of Firefox security vulnerabilities in 2019 had memory unsafety as a root cause

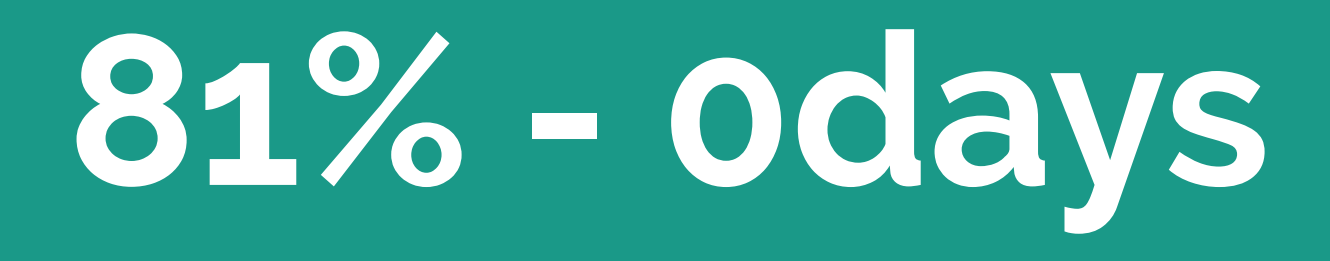

Estimated 81% of in the wild 0days (as tracked by Google Project Zero) since 2014 have memory unsafety as a root cause.

### **But what about kernel space?**

## **88% - macOS**

Estimated 88% of macOS kernel space vulnerabilities in the 10.14 series had memory unsafety as a root cause

## **70% - Microsoft**

Estimated 70% of Microsoft vulnerabilities since 2006 had memory unsafety as a root cause

## **65% - Ubuntu**

Estimated 65% of kernel CVEs in Ubuntu USNs in the last six months had memory unsafety as a root cause

## **65% - Android**

Estimated 65% of CVEs in Android from May 2017 to May 2018 had memory unsafety as a root cause

# **225 - Syzkaller**

**curl 'https://syzkaller.appspot.com/upstream' | \ grep "K[AM]SAN:" | wc -l**

## **UAF Static Analysis**

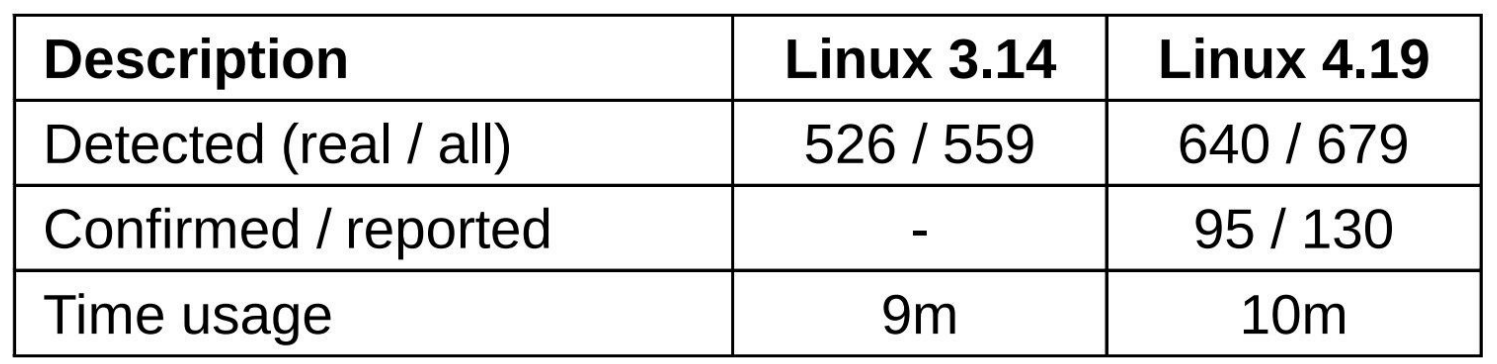

### **These vulnerabilities have the same root cause: C and C++**

## **So what are our options?**

(or, why Rust?)

#### **Hardening C**

- ASLR
- Stack canaries
- Control flow integrity / Intel CET
- **•** STACKLEAK
- sparse
- **•** Coverity

#### **Isolation**

<u> Bernard Barnett III.</u>

- WebAssembly
- eBPF
- ring 1
- microkernels

#### **... at what cost?**

From: Ingo Molnar [<mingo@kernel.org>](mailto:mingo@kernel.org) Subject: Re: [RFC PATCH 2/7] x86/sci: add core implementation for system call isolation

To phrase the argument in a bit more controversial form:

**If the price of Linux using an insecure C runtime is to slow down system calls with immense PTI-alike runtime costs, then wouldn't it be the right technical decision to write the kernel in a language runtime that doesn't allow stack overflows and such?**

I.e. if having Linux in C ends up being slower than having it in Java, then what's the performance argument in favor of using C to begin with? ;-)

And no, I'm not arguing for Java or C#, but I am arguing for a saner version of C.

#### **"a saner version of C"**

From: Linus Torvalds Subject: Re: Compiling C++ kernel module + Makefile Date: Mon, 19 Jan 2004 22:46:23 -0800 (PST)

It sucks. Trust me - writing kernel code in C++ is a BLOODY STUPID IDEA.

- the whole C++ exception handling thing is fundamentally broken. It's *\_especially\_* broken for kernels.

 - any compiler or language that likes to hide things like memory allocations behind your back just isn't a good choice for a kernel.

- you can write object-oriented code (useful for filesystems etc) in C, without the crap that is C++.

#### **What do we want out of our language?**

- Memory safety
- No unwind-based exception handling
- Simpler OO
- Don't "hide things like memory allocations behind your back"
- No garbage collector
- No runtime / thread manager
- $\bullet$  Performant FFI to C / assembly

Good but unsuitable safe languages:

- Haskell: GC + runtime
- $Go: GC + runtime + overhead for C calls$
- $\bullet$  D: GC
- Ada: static memory allocations

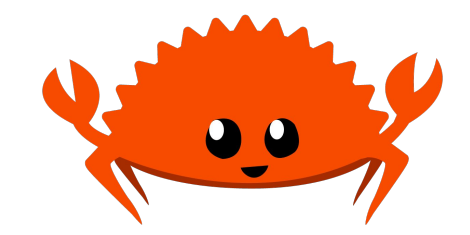

#### **Rust**

- Compiled language intended for systems programming
- Sponsored by Mozilla as a better / more secure language for Firefox (C++)
- Drop-in replacement for C for incremental rewrites
- Memory safety and thread safety
- No GC
- OS threading
- C-compatible calling convention

## **A whirlwind tour of Rust, focusing on safety**

#### **Hello world!**

```
fn main() {
   let x: i32 = 10;
  println!("Hello world! x = \{\}", x);
}
```
#### **Variables**

```
fn main() {
   let x: i32 = 10;
 x = 5;println!("Hello world! x = \{\}", x);
}
```
#### **Variables**

```
fn main() {
   let mut x: i32 = 10;
 x = 5;
 println!("Hello world! x = \{\}", x);
}
```
#### **Uninitialized variables**

```
fn main() {
   let mut x: i32;
  println!("Hello world! x = \{\}", x);
  x = 5;
}
error[E0381]: borrow of possibly uninitialized variable: `x`
  --> src/main.rs:3:35
\blacksquare3 | println!("Hello world! x = \{\}", x);
                                      | ^ use of possibly uninitialized `x`
```
#### **Structs**

```
struct Rectangle {
   length: f64,
  width: f64,
}
impl Rectangle {
  fn area(&self) -> f64 {
    self.length * self.width
 }
}
```
#### **Traits**

```
trait Shape {
   fn area(&self) -> f64;
   fn perimeter(&self) -> f64;
}
impl Shape for Rectangle {
  fn area (&self) -> f64 { self.length * self.width }
  fn perimeter(&self) -> f64 { 2.0 \times self.length + 2.0 \times self.width }
}
```
#### **Generics and polymorphism**

```
fn describe<T: Shape>(shape: &T) {
 println!("Area: {}", shape.area());
  println!("Perimeter: {}", shape.perimeter());
}
```
#### **Trait objects and runtime polymorphism**

```
fn describe(shape: &dyn Shape) {
  println!("Area: {}", shape.area());
  println!("Perimeter: {}", shape.perimeter());
}
```
#### **Enums**

```
enum OvercommitPolicy {
   Heuristic,
   Always,
   Never,
}
let overcommit_okay = match policy {
   OvercommitPolicy::Heuristic => size < heuristic_limit(),
   OvercommitPolicy::Always => true,
   OvercommitPolicy::Never => size < remaining_memory(),
}
```
#### **Enums with data**

```
enum Address {
   IP { host: IPAddress, port: u32 },
   UNIX { name: String },
   Raw,
}
match address {
  Address::IP { host, port } => \dots,
  Address::UNIX { name } => ...,
  Address::Raw => ...,
}
```
#### **Option and Result**

```
enum Option<T> {
   None,
   Some<T>
}
if let Some(x) = potential_x{
   ..
}
```

```
enum Result<T, E> {
  0k(T),
  Err(E),
}
```
#### **Error handling**

foo?

Ok(foo)?  $⇒$ foo

 $Err(bar)? \Rightarrow$ { **return** Err(From::from(bar)); }

```
fn read_data() -> Result<Data, Error> {
   let file = open("data.txt")?;
   let msg = file.read_to_string(...)?;
   let data = parse(msg)?;
  Ok(data)
}
```
#### **Panics and unwinding**

1/0

```
[3, 4, 5][10]
```

```
[3, 4, 5].get(10) == None
```
panic!("everything went wrong")

### **References, lifetimes, and the borrow checker**

#### **References**

```
fn main() {
   let x: i32 = 10;
   let y: &i32 = &x;
 println!("y = {}", *y);
}
```
#### **References**

```
fn print(a: &i32) {
     println!("The value is {}", a);
}
```

```
fn main() {
   let x: i32 = 10;
   print(&x);
}
```
#### **Dangling references**

```
fn main() {
   let mut y: &i32;
   for i in 1..5 {
        y = 8i;
    }
  println!(''\{\}'', y);
}
                              error[E0597]: `i` does not live long enough
                                --> src/main.rs:4:11
                               \blacksquare4 | y = 8i;
                                            A borrowed value does not live long enough
                              5<sub>o</sub>- `i` dropped here while still borrowed
                             6 | println!("{}", y);
                                                   - borrow later used here
```
#### **Mutable references**

```
fn main() {
   let mut x: i32 = 5;
   let y: &i32 = &x;
  *y = 10;
}
```

```
error[E0594]: cannot assign to `*y` which is behind 
a `&` reference
  --> src/main.rs:4:3
\blacksquare3 | let y: &i32 = &x;
                    -- help: consider changing this
to be a mutable reference: `&mut x`
4 | *y = 10;
   AAAAAAA `y` is a `&` reference, so the data
it refers to cannot be written
```
#### **Mutable references are unique references**

```
fn main() {
   let mut x: i32 = 5;
   let y: &mut i32 = &mut x;
   let z: &i32 = &x;
  xy = 10;
}
                                    error[E0502]: cannot borrow `x` as immutable 
                                    because it is also borrowed as mutable
                                      --> src/main.rs:4:17
                                     \blacksquareoccurs here
                                    4 | let z: &i32 = &x;
                                    here
                                    5 \mid x = 10;
```

```
3 | let y: &mut i32 = &mut x;
                       ------ mutable borrow
                   A immutable borrow occurs
     | ------- mutable borrow later used here
```
### **Safe abstractions for unsafe code**

#### **Atomics**

```
use std::sync::atomic::*;
let x = AtomicU32::new(1);
let y = &x;
let z = <math>&x</math>y.store(3, Ordering::SeqCst);
println!(''\{\}''),
   z.load(Ordering::SeqCst));
```

```
struct AtomicU32 {
   v: UnsafeCell<u32>
}
impl AtomicU32 {
   fn store(&self,
            val: u32,
            order: Ordering) {
     unsafe { atomic_store(self.v.get(),
       val, order) }
```
}

}

#### **Safe and unsafe Rust**

```
fn zero(x: *mut u8) {
   unsafe { *x = 0; }
}
unsafe fn zero(x: *mut u8) {
  \starx = 0;
}
```

```
fn main() {
  let mut x = vec \mid [3u8, 4, 5];
  let p = 8mut x[0];
   unsafe { zero(p); }
   println!("{:?}", x);
}
```
#### **FFI: calling C from Rust**

```
extern {
   fn readlink(path: *const u8, buf: *const u8, bufsize: usize) -> i64;
}
```

```
fn rs_readlink(path: &str) -> Result<String, ...> {
  let mut r = vec![0u8; 100];
 if unsafe { readlink(path.as_ptr(), r.as_mut_ptr(), 100) } < 0 {
    Err(\ldots) } else {
    Ok(String::from_utf8(r)?)
 }
}
```
#### **FFI: calling Rust from C**

```
#![no_mangle]
extern fn add(x: u32, y: u32) -> u32 {
  x + y}
```

```
uint32_t add(uint32_x, uint32_y);
int main(void) {
   printf("%d\n", add(10, 20));
}
```
### **FFI: types**

```
#[repr(C)]
struct Sigaction {
   sa_handler: extern fn(c_int),
   sa_flags: c_int,
   ...
}
extern {
   fn sigaction(signum: c_int,
     act: *const Sigaction,
     oldact: *mut Sigaction);
}
```
**extern fn** handler(signal: **c\_int**) {...}

```
let act = Sigaction {
   sa_handler: handler,
   ... }
unsafe {
  sigaction(SIGINT, &act, ptr::null_mut())
}
```
### **Incrementally "oxidizing" C**

## **What we've built so far**

#### **Kernel modules**

```
struct HelloWorldModule;
impl KernelModule for HelloWorldModule {
     fn init() -> KernelResult<Self> {
         println!("Hello world!");
         Ok(HelloWorldModule)
 }
}
kernel_module!(HelloWorldModule, license: "GPL");
```
#### **Compiling**

\$ cargo xbuild --target x86\_64-linux-kernel-module.json \$ make

```
obj-m := helloworld.o
helloworld-objs :=
target/x86_64-linux-kernel-module/debug/libhello_world.a
KDIR ?= /lib/modules/$(shell uname -r)/build
all:
```

```
 $(MAKE) -C $(KDIR) M=$(CURDIR)
```
#### **Bindings**

- printk
- error types
- kmalloc/kfree
- register\_sysctl
- register\_filesystem
- alloc\_chrdev\_region
- copy\_from\_user / access\_ok

## **Mapping kernel APIs to Safe Rust**

#### **Box/Vec/String**

- Box: Basically std::unique\_ptr
- Vec: Heap-based growable linear array
- String: Linear sequence of utf-8 encoded code points

#### **GlobalAlloc**

```
pub struct KernelAllocator;
```
}

}

```
unsafe impl GlobalAlloc for KernelAllocator {
     unsafe fn alloc(&self, layout: Layout) -> *mut u8 {
         // krealloc is used instead of kmalloc because kmalloc is an inline function and can't be
         // bound to as a result
         return bindings::krealloc(ptr::null(), layout.size(), bindings::GFP_KERNEL) as *mut u8;
     }
```

```
 unsafe fn dealloc(&self, ptr: *mut u8, _layout: Layout) {
     bindings::kfree(ptr as *const c_types::c_void);
```
#### **Heap allocations just work**

```
struct HelloWorldModule {
     message: String,
}
```

```
impl linux_kernel_module::KernelModule for HelloWorldModule {
    fn init() -> linux_kernel_module::KernelResult<Self> {
         println!("Hello kernel module!");
         Ok(HelloWorldModule {
             message: "on the heap!".to_owned(),
         })
 }
}
```
#### **What about \_\_user pointers?**

Desired goals:

- Type safe
- Always bounds checked
- No double fetches

#### **UserSlicePtr**

}

```
impl UserSlicePtr {
     pub fn read_all(self) -> error::KernelResult<Vec<u8>>
```

```
 pub fn reader(self) -> UserSlicePtrReader
```

```
 pub fn write_all(self, data: &[u8]) -> error::KernelResult<()>
```

```
 pub fn writer(self) -> UserSlicePtrWriter
```

```
fn read(
     &self,
     buf: &mut UserSlicePtrWriter,
) -> KernelResult<()> {
     for c in b"123456789".iter().cycle().take(buf.len()) {
         buf.write(&[*c])?;
     }
     return Ok(());
}
```
**Concurrency!** Rust models concurrency with two traits: **Sync** & **Send**:

- **● Sync**: Multiple threads may have references to values of this type
- **● Send**: Type may transfer ownership to a different thread

Lots of kernel types need safe concurrent access!

#### **FileOperations must be Sync!**

```
pub trait FileOperations: Sync + Sized {
     const VTABLE: FileOperationsVtable;
```
}

```
 fn open() -> KernelResult<Self>;
 fn read(&self, buf: &mut UserSlicePtrWriter) -> KernelResult<()>;
```
### **bindgen and libclang**

#### **Architecture support**

- x86
- arm/arm64
- mips
- powerpc
- riscv
- s390
- sparc
- $\bullet$  um?

LLVM backend

minimal Rust support

mrustc / LLVM CBE

https://github.com/fishinabarrel/linux-kernel-mo dule-rust/issues/112

### **Future directions!**

#### **The future is very bright!**

- More kernel APIs
- Support existing out of tree module authors (upstream kernel developers: insert boos here!)
- Better kbuild integration

#### **More kernel APIs**

Expand beyond

- chrdevs
- sysctls

Exciting targets:

- Filesystems
- Drivers for particular device classes

#### **Real world out-of-tree module usage?**

- What would it take for you to use this?
- We'd love to find a way to support you!

#### **Better kbuild integration**

- \$ cargo xbuild --target **\$(**pwd**)**/../x86\_64-linux-kernel-module.json
- \$ make
- \$ sudo insmod helloworld.ko

**What would it take to have first-class support for writing modules in Rust in-tree?**

## **Q & A**

#### [https://github.com/fishinabarrel/linux-kernel-module-rust](https://github.com/alex/linux-kernel-module-rust)

Follow us for vulnerability statistics: @LazyFishBarrel